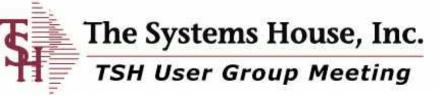

UN

-

J

CA.

## Monday June 14, 2010

# **Barcodes and MDS**

Easy ways to speed up and increase accuracy using barcodes in MDS

## Benefits of Bar-coding in MDS

MDS Allows for: Wireless or Non Wireless Implementation •Customer Sales •Warehouse •Delivery and Shipping

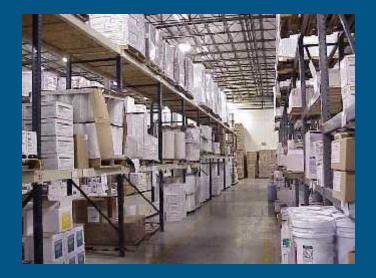

- Improve inventory accuracy
- Improve order processing accuracy (less returns)
- Improve personnel performance and accuracy
- Better utilize warehouse space
- Improve customer satisfaction

## **MDS Bar Coding**

Implement Bar Coding to Improve Accuracy – Not necessarily faster

#### **Bar Coding Issues**

- Product or Location Bar Coding
- Manufacturer Can Label Products:
- A CONTRACTING LAND
- Not uniform in many industries such as Medical
- Significant Cost to Barcode Items Upon Receipt
- Bar Codes do not Define Unit of Measure

#### Alternate Solution: Barcode Locations

- Maintain Product by Location (one item per location)
- Wireless Demo uses this Option

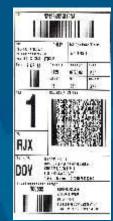

## **Barcode Sales Order Process**

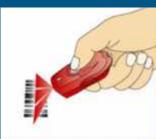

# Scan Items to be Ordered

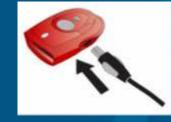

Plug Scanner into USB Port

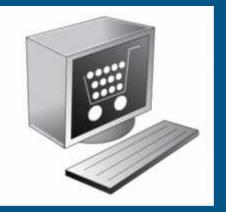

Your Website Displays all Scanned Products

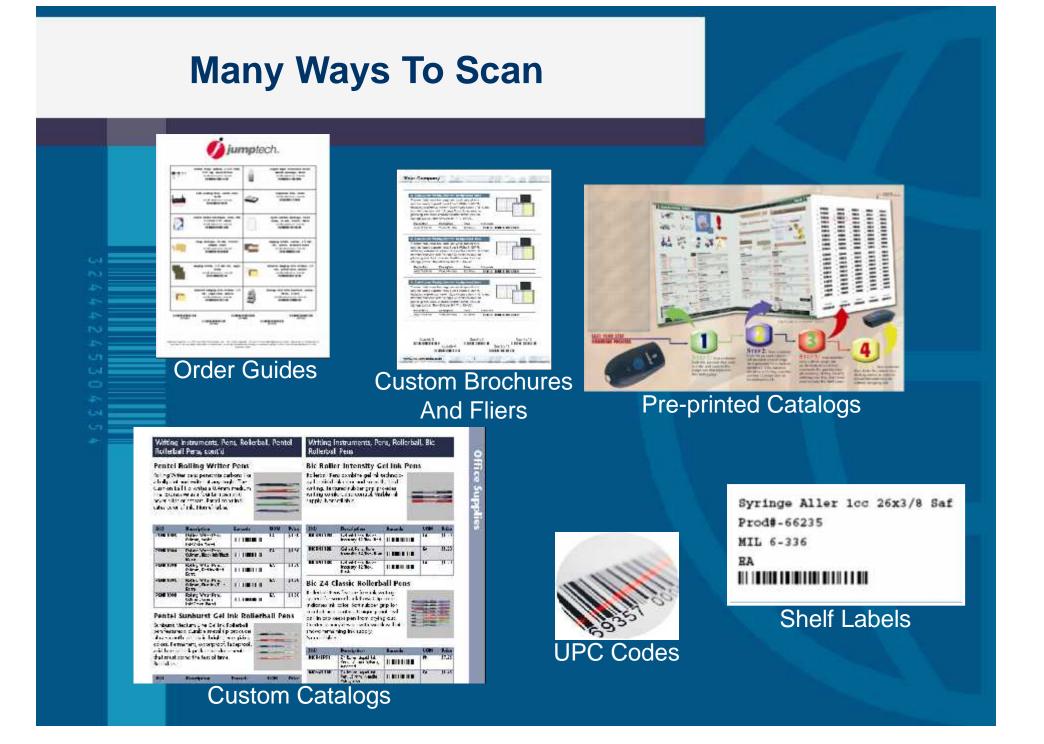

## **Create Customer Order Guides**

|             | http://ontrefly0.jumpsech.com/ca    | stalog/catalog-2009091+100227.pcf                    |                            | w ty x Google                                      |               |
|-------------|-------------------------------------|------------------------------------------------------|----------------------------|----------------------------------------------------|---------------|
| 1000 C 1000 | tp://cndhelly3_or.ple.th.com/catelo | u/uatelou-2009.                                      |                            |                                                    | / Paco + 🔞 To |
| 884         | 🕽 •   🌍   🕁 🌩 🗊                     | y 1 🕘 🖲 10:76 + 🔡 🚊                                  | Find .                     |                                                    |               |
| 0           |                                     |                                                      |                            |                                                    |               |
| 69          | 1                                   | 9CISSORS LISTER BHDG 5.5 IN<br>DITUTIONNELLINGUNGUNG | 1                          | SCISSOR LISTER ENDS 7.5 IN<br>WITHTING MANNAGEMENT |               |
|             | - Ale                               | FRCPS KELLY HEMST STRT 5.5                           | i unga<br>No:<br>Aasthalde | FRCPS CRILE HEMST STRT 5.5                         |               |
|             | He                                  | PROPE KRLLY TOMET CRVD 5.5                           | 720                        | FRCPE KELLY DEMET STEP 6.25                        |               |
| ¢           |                                     | u.                                                   | 10005                      |                                                    |               |
| Q           |                                     |                                                      | 111                        | CTY010                                             |               |

## **Connecting to Remotenet**

| Corder Log in - Windows Internet Explorer                                                 |                                      |
|-------------------------------------------------------------------------------------------|--------------------------------------|
| Core http://www.myjumptech.com/administration/jumpcartorderlogin.jsp7u_id=000001330c77967 | 14284adbe03/287380_id=0000 💌 + 🗰 🗰 😡 |
| Ele Edit View Favorites Icols Help                                                        |                                      |
| 😫 🕸 🕜 Order Log in                                                                        | 🗿 • 🔝 🛛 🖶 • 🔂 Page • 🕥 Tools •       |
| Your order is being submitted,                                                            | , please wait                        |
| JumpCart Properties                                                                       |                                      |
| User Device Pending Items Internet                                                        |                                      |
|                                                                                           | _ []                                 |
| JumpCart Login ID:                                                                        |                                      |
| JumpCart User Password:                                                                   |                                      |
| Save user name and password                                                               |                                      |
|                                                                                           |                                      |
|                                                                                           |                                      |
|                                                                                           |                                      |
|                                                                                           |                                      |
|                                                                                           |                                      |
|                                                                                           |                                      |
|                                                                                           |                                      |

## **Current Order - Remotenet**

| No. 201                                                                                                    | dtite.com/cg-bin/olecg.e                                                                                                    | exe/eprocure574?ordemo=100853                                                                                                    |                                                                                                    | *                                                                      | 🤧 🕺 3000                                          | gle                                                                                           |                                                |
|----------------------------------------------------------------------------------------------------|----------------------------------------------------------------------------------------------------|----------------------------------------------------------------------------------------------------|----------------------------------------------------------------------------------------------------|------------------------------------------------------------------------|---------------------------------------------------|-----------------------------------------------------------------------------------------------|------------------------------------------------|
| Die Edit View Tavorites                                                                                                    | Look Jep                                                                                                    |                                                                                                    |                                                                                                    |                                                                        |                                                   |                                                                                               |                                                |
| 😤 🔅 🦉 Curren: Order                                                                                                    |                                                                                                    |                                                                                                    |                                                                                                    |                                                                        | <b>N</b> · 6                                      | ●●・時                                                                                          | Pase + 🕼                                       |
| -                                                                                                    |                                                                                                    |                                                                                                    |                                                                                                    |                                                                        |                                                   | Order# 1                                                                                      | Total An                                       |
| InHome                                                                                                    |                                                                                                    |                                                                                                    |                                                                                                    |                                                                        |                                                   | 100000                                                                                        |                                                |
| medical solutions                                                                                                    |                                                                                                    |                                                                                                    |                                                                                                    |                                                                        | CL                                                | irrent                                                                                        | Ora                                            |
| About Online Ordering                                                                                                    | Change Bassword                                                                                                    | Place an Order Inquiries                                                                                                    | telp Contact Us                                                                                                    | Home                                                                   |                                                   |                                                                                               |                                                |
|                                                                                                    |                                                                                                    |                                                                                                    |                                                                                                    |                                                                        |                                                   |                                                                                               |                                                |
| Browse                                                                                                    | Web Order #                                                                                                    | ci ci                                                                                                    | stomer PO#                                                                                                    |                                                                        |                                                   | Ship to                                                                                       |                                                |
|                                                                                                    | 100000                                                                                                    | No                                                                                                    |                                                                                                    |                                                                        |                                                   |                                                                                               |                                                |
| Aids To Dely Living                                                                                                    |                                                                                                    |                                                                                                    |                                                                                                    |                                                                        |                                                   |                                                                                               |                                                |
| Compression & Support Stockings                                                                                                    |                                                                                                    | Sort By: Product Code                                                                                                    | 🗙 GD 🔚 Save as                                                                                                    | s Detault                                                              |                                                   |                                                                                               |                                                |
| Diabetes Supplies                                                                                                    |                                                                                                    |                                                                                                    |                                                                                                    |                                                                        |                                                   |                                                                                               |                                                |
| Diabeles Supplies                                                                                                    | Items                                                                                                    | per page: 50 M                                                                                                    | GO Save as                                                                                                    | s Detault                                                              |                                                   |                                                                                               |                                                |
| Diagnostic Equipment                                                                                                    |                                                                                                    | er page: 53 M                                                                                                    |                                                                                                    | s Detault                                                              |                                                   |                                                                                               |                                                |
| Diagnostic Equipment<br>Durable Medical Equipment                                                                                                    | Below is your (                                                                                                    | current order information. Click (                                                                                                    | the DELETE button t                                                                                                    | to delete that                                                         |                                                   |                                                                                               |                                                |
| Diagnostic Equipment<br>Durable Medical Equipment<br>Entarel Feeding                                                                                                    | Below is your o                                                                                                    |                                                                                                    | the DELETE button t                                                                                                    | o delete that                                                          | rder for proc                                     | essing at a lat                                                                               |                                                |
| Diagnostic Equipment<br>Durable Medical Equipment<br>Entarsi Faeding<br>General Supplies                                                                                                    | Below is your of<br>order is compl<br>change quantil                                                                                                    | current order information. Click (<br>ete, click "Send Order Now", or o<br>lies, change the ORD QTY value in                                                                                                    | the DELETE button t<br>click "Hold Order" to<br>n the boxes below a                                                                                                    | to delete that<br>o save this o<br>and click "Up                       | rder for proc<br>date Order".                     | essing at a lat                                                                               | ter date.                                      |
| Diagnostic Equipment<br>Durable Medical Equipment<br>Entarsi Faeding<br>General Supples<br>I v. Supples                                                                                                    | Below is your of<br>order is complete<br>change quantil                                                                                                    | current order information. Click t<br>ete, click "Send Order Now", or o<br>lies, change the ORD QTY value in                                                                                                    | the DELETE button t<br>click "Hold Order" to<br>n the boxes below a                                                                                                    | to delete that<br>o save this o<br>and click "Up                       | rder for proc<br>date Order".                     | essing at a lat                                                                               | ter date.<br>Delet                             |
| Diagnostic Equipment<br>Durable Medical Equipment<br>Entarsi Faeding<br>General Supples<br>I vi Supples<br>Incontinence & Unological                                                                                    | Below is your of<br>order is complete<br>change quantities<br>Line Product<br>No. No.                                                                                                    | current order information. Click (<br>ete, click "Send Order Now", or o<br>lies, change the ORD QTY value in                                                                                                    | the DELETE button t<br>lick "Hold Order" to<br>n the boxes below a<br>Manufacture                                                                                          | o delete that<br>o save this o<br>and click "Up<br>In ORD<br>Stock QIY | rder for proc<br>date Order".<br>IIM Pr           | ice Ext.<br>Price                                                                             | ter date.<br>Delet<br>Iten                     |
| Diagnostic Equipment<br>Durable Medical Equipment<br>Entarsi Faeding<br>General Supples<br>TV: Supples<br>Incontinence & Unological<br>Orthopocic Products                                                              | Below is your of<br>order is complete<br>change quantil                                                                                                    | Current order Information. Click t<br>ete, click "Send Order Now", or o<br>lies, change the DRD QTY value in<br>Product Description<br>SCISSORE LISTER ENDORS STR<br>1/2                                                                                                    | the DELETE button t<br>Click "Hold Order" to<br>in the boxes below a<br>Monutacture<br>5 American<br>U agnostia                                                            | to delete that<br>o save this o<br>and click "Up                       | rder for proc<br>date Order".<br>IIM Pr           | essing at a lat                                                                               | ter date.<br>Delet<br>Item                     |
| Diagnostic Equipment<br>Durable Medical Equipment<br>Entansi Faeding<br>General Supples<br>TV: Supples<br>Incontinence & Unological<br>Orthopocio Products<br>Ostomy Supplics                                           | Below is your of<br>order is complete<br>change quantities<br>Line Product<br>No. No.                                                                                                    | Current order information. Click t<br>etc, click "Send Order Now", or o<br>lies, change the DRD QTY value in<br>Product Description<br>SCISSO & LISTER ENDORS S 20-<br>1/2<br>SCISSO & LISTER ENDORS S 1 Size-                                                                                                    | the DELETE button t<br>Click "Hold Order" to<br>in the boxes below a<br>Manufacture<br>5 American<br>U agnostia<br>V American                                              | o delete that<br>o save this o<br>and click "Up<br>In ORD<br>Stock QIY | rder for proc<br>date Order".<br>IIM Pr<br>EA/1 M | ice Ext.<br>Price                                                                             | ter date.<br>Delet<br>Iten<br>Delete           |
| Diagnostic Equipment<br>Durable Medical Equipment<br>Entarsi Faeding<br>General Supples<br>TV: Supples<br>Incontinence & Unological<br>Orthopocic Products                                                              | Below is your of<br>order is complete<br>change quantite<br>Line Product<br>No. No.<br>1 ACC301<br>2 ACC302                                                                                                    | Current order information. Click t<br>etc, click "Send Order Now", or o<br>ties, change the DRD QTY value in<br>Product Description<br>SCISSO & LISTER ENDORS, S 20-<br>1/2<br>SCISSO & LISTER ENDORS, S 1020-<br>3/2                                                                                                    | the DELETE button t<br>Click "Hold Order" to<br>in the boxes below a<br>Manufacture<br>5 Amorican<br>U agnostia<br>V Amorican<br>U agnostia                                | r Grand Click "Op<br>Tri ORD<br>Stock QIY<br>5<br>3                    | IIM Pr<br>EA/1 W                                  | essing at a lat<br>ice Ext.<br>Price<br>\$0.00 SC.00<br>\$0.00 SC.00                          | ter date.<br>Delet<br>Item<br>Delete           |
| Diagnostic Equipment<br>Durable Medical Equipment<br>Entersi Faeding<br>General Supples<br>IV Supples<br>Incontinance & Unological<br>Orthopacio Products<br>Octomy Supplics<br>Pain Wanogoment                         | Below is your of prder is complexity of the product No. No.                                                                                                    | Current order information. Click t<br>etc, click "Send Order Now", or o<br>lies, change the DRD QTY value in<br>Product Description<br>SCISSO & LISTER ENDORS S 20-<br>1/2<br>SCISSO & LISTER ENDORS S 1 Size-                                                                                                    | the DELETE button t<br>Click "Hold Order" to<br>in the boxes below a<br>Manufacture<br>5 Amorican<br>U agnostia<br>V Amorican<br>U agnostia                                | r In ORD<br>Stock QIY                                                  | IIM Pr<br>EA/1 M                                  | ice Ext.<br>Price so.co                                                                       | Delel<br>Iten<br>Delel<br>Iten<br>Delete       |
| Diagnostic Equipment<br>Durable Medical Equipment<br>Entansi Faeding<br>General Supples<br>TV Supples<br>Incontinence & Unological<br>Orthopocio Products<br>Ostomy Supplics<br>Pain Management<br>Respiratory Products | Below is your of<br>order is complete<br>change quantite<br>Line Product<br>No. No.<br>1 ACC301<br>2 ACC302                                                                                                    | Product Description<br>SCISSOR: LISTER ENDORS. S 20-<br>1/2<br>PROFESSION: LISTER ENDORS. S 20-<br>1/2<br>PROFESSION: LISTER ENDORS. S 20-<br>1/2<br>PROFESSION: LISTER ENDORS. S 20-<br>1/2<br>PROFESSION: LISTER ENDORS. S 20-<br>500<br>SCISSOR: LISTER ENDORS. S 20-<br>500<br>SCISSOR: LISTER ENDORS. S 20-<br>500<br>STR dht;                                                                                                    | the DELETE button t<br>Click "Hold Order" to<br>in the boxes below a<br>Manufacture<br>5 American<br>U agnostia<br>4 American<br>U agnostia<br>5 1/2 American              | r Grand Click "Op<br>Tri ORD<br>Stock QIY<br>5<br>3                    | IIM Pr<br>EA/1 W                                  | essing at a lat<br>ice Ext.<br>Price<br>\$0.00 SC.00<br>\$0.00 SC.00                          | ter date.<br>Delet<br>Item<br>Delete           |
| Diagnostic Equipment<br>Durable Medical Equipment<br>Entansi Faeding<br>General Supples<br>TV Supples<br>Incontinence & Unological<br>Orthopocio Products<br>Ostomy Supplics<br>Pain Management<br>Respiratory Products | Below is your of order is completion of the second second | Product Description<br>SCISSOR: LISTER ENDORS. S 20-<br>1/2<br>PROFESSION: LISTER ENDORS. S 20-<br>1/2<br>PROFESSION: LISTER ENDORS. S 20-<br>1/2<br>PROFESSION: LISTER ENDORS. S 20-<br>1/2<br>PROFESSION: LISTER ENDORS. S 20-<br>500<br>SCISSOR: LISTER ENDORS. S 20-<br>500<br>SCISSOR: LISTER ENDORS. S 20-<br>500<br>SCISSOR: LISTER ENDORS. S 20-<br>500<br>SCISSOR: LISTER ENDORS. S 20-<br>500<br>SCISSOR: LISTER ENDORS. S 20-<br>500<br>SCISSOR: LISTER ENDORS. S 20-<br>500<br>SCISSOR: LISTER ENDORS. S 20-<br>500<br>SCISSOR: LISTER ENDORS. S 20-<br>500<br>SCISSOR: LISTER ENDORS. S 20-<br>500<br>SCISSOR: LISTER ENDORS. S 20-<br>500<br>SCISSOR: LISTER ENDORS. S 20-<br>500<br>SCISSOR: LISTER ENDORS. S 20-<br>500<br>SCISSOR: LISTER ENDORS. S 20-<br>100<br>SCISSOR: LISTER ENDORS. S 20-<br>100<br>SCISSOR: S 20-<br>SCISSOR: S 20-<br>SCI                                                                                                    | the DELETE button t<br>Click "Hold Order" to<br>in the boxes below a<br>Manufacture<br>5 American<br>U agnostia<br>4 American<br>U agnostia<br>5 1/2 American              | r Grand Click "Op<br>Tri ORD<br>Stock QIY<br>5<br>3                    | IIM Pr<br>EA/1 W                                  | essing at a lat<br>ice Ext.<br>Price<br>\$0.00 SC.00<br>\$0.00 SC.00                          | Delet<br>Item<br>Delete<br>Delete<br>Delete    |
| Diagnostic Equipment<br>Durable Medical Equipment<br>Entansi Faeding<br>General Supples<br>TV Supples<br>Incontinence & Unological<br>Orthopocio Products<br>Ostomy Supplics<br>Pain Management<br>Respiratory Products | Below is your of order is completion of the second second | Product Description<br>SCISSOR: LISTER ENDORS Size<br>1/2<br>SCISSOR: LISTER ENDORS Size<br>1/2<br>SCISSOR: LISTER ENDORS Size<br>1/2<br>SCISSOR: LISTER ENDORS Size<br>1/2<br>SCISSOR: LISTER ENDORS Size<br>1/2<br>SCISSOR: LISTER ENDORS Size<br>1/2<br>Size<br>1/2<br>Size<br>1/ | the DELETE button t<br>Click "Hold Order" to<br>in the boxes below a<br>Manufacture<br>5 American<br>U agnostia<br>4 American<br>U agnostia<br>5 1/2 American              | r Grand Click "Op<br>Tri ORD<br>Stock QIY<br>5<br>3                    | IIM Pr<br>EA/1 W                                  | essing at a lat<br>ice Ext.<br>Price<br>\$0.00 SC.00<br>\$0.00 SC.00<br>\$0.00 SC.00<br>SC.00 | ter date.<br>Delet<br>Iten<br>Delete<br>Delete |
| Diagnostic Equipment<br>Durable Medical Equipment<br>Entansi Faeding<br>General Supples<br>TV Supples<br>Incontinence & Unological<br>Orthopocio Products<br>Ostomy Supplics<br>Pain Management<br>Respiratory Products | Below is your of<br>order is comple-<br>change quantit<br>Line Product<br>No. No.<br>1 ACC301<br>2 ACC302<br>2 ACC302<br>2 ACC302<br>2 ACC310<br>ORDER TOTAL<br>2 Jtoms                                                                                                    | Product Description<br>SCISSOR: LISTER ENDORS. S 20-<br>1/2<br>PROFESSION: LISTER ENDORS. S 20-<br>1/2<br>PROFESSION: LISTER ENDORS. S 20-<br>1/2<br>PROFESSION: LISTER ENDORS. S 20-<br>1/2<br>PROFESSION: LISTER ENDORS. S 20-<br>500<br>SCISSOR: LISTER ENDORS. S 20-<br>500<br>SCISSOR: LISTER ENDORS. S 20-<br>500<br>SCISSOR: LISTER ENDORS. S 20-<br>500<br>SCISSOR: LISTER ENDORS. S 20-<br>500<br>SCISSOR: LISTER ENDORS. S 20-<br>500<br>SCISSOR: LISTER ENDORS. S 20-<br>500<br>SCISSOR: LISTER ENDORS. S 20-<br>500<br>SCISSOR: LISTER ENDORS. S 20-<br>500<br>SCISSOR: LISTER ENDORS. S 20-<br>500<br>SCISSOR: LISTER ENDORS. S 20-<br>500<br>SCISSOR: LISTER ENDORS. S 20-<br>500<br>SCISSOR: LISTER ENDORS. S 20-<br>500<br>SCISSOR: LISTER ENDORS. S 20-<br>100<br>SCISSOR: LISTER ENDORS. S 20-<br>100<br>SCISSOR: S 20-<br>SCISSOR: S 20-<br>SCI                                                                                                    | the DELETE button t<br>Click "Hold Order" to<br>in the boxes below a<br>Manufacture<br>5 American<br>U agnostia<br>4 American<br>U agnostia<br>5 1/2 American              | r Grand Click "Op<br>Tri ORD<br>Stock QIY<br>5<br>3                    | IIM Pr<br>EA/1 W                                  | essing at a lat<br>ice Ext.<br>Price<br>\$0.00 SC.00<br>\$0.00 SC.00<br>\$0.00 SC.00<br>SC.00 | Delet<br>Iten<br>Delete<br>Delete<br>Delete    |
| Diagnostic Equipment<br>Durable Medical Equipment<br>Entansi Faeding<br>General Supples<br>TV Supples<br>Incontinence & Unological<br>Orthopocio Products<br>Ostomy Supplics<br>Pain Management<br>Respiratory Products | Below is your of<br>order is comple-<br>change quantit<br>Line Product<br>No. No.<br>1 ACC301<br>2 ACC302<br>2 ACC302<br>2 ACC302<br>2 ACC310<br>ORDER TOTAL<br>2 Jtoms                                                                                                    | Product Description<br>SCISSO & LISTEL ENDORS S 20-<br>1/2<br>SCISSO & LISTEL ENDORS S 20-<br>1/2<br>SCISSO & LISTEL ENDORS S 20-<br>1/2<br>SCISSO & LISTEL ENDORS S 20-<br>1/2<br>SCISSO & LISTEL ENDORS S 20-<br>5/2<br>Stadht;<br>LS                                                                                                    | the DELETE button t<br>Click "Hold Order" to<br>in the boxes below a<br>Manufacture<br>5 American<br>U aquostic<br>6 American<br>U aquostic<br>5 1/2American<br>U aquostic | r Grand Click "Op<br>Tri ORD<br>Stock QIY<br>5<br>3                    | IIM Pr<br>EA/1 W                                  | essing at a lat<br>ice Ext.<br>Price<br>\$0.00 SC.00<br>\$0.00 SC.00<br>\$0.00 SC.00<br>SC.00 | ter date<br>Defet<br>Iten<br>Delete<br>Delete  |

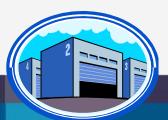

## Bar-coding in the Warehouse

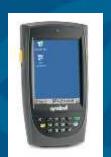

#### Warehouse Management Functions (WMS)

- Receiving
- Put Away
- Replenishment (location management)
- Picking
- Physical Inventory / Movements / Adjustments
- Returns from Customers and to Vendors

#### Interface to UPS and FedEx

#### **Delivery Route Management**

- Manifest System
- Proof of Delivery (Signature capture)

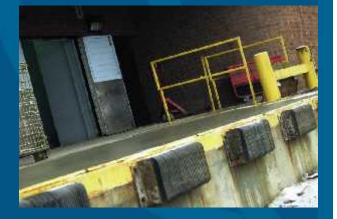

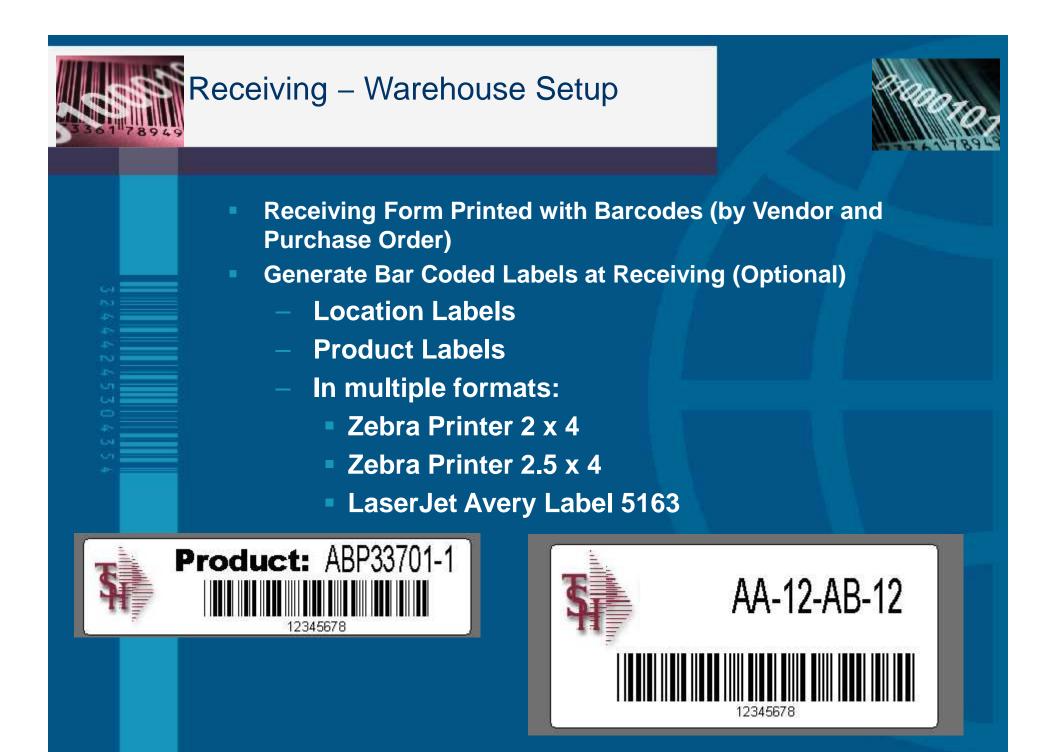

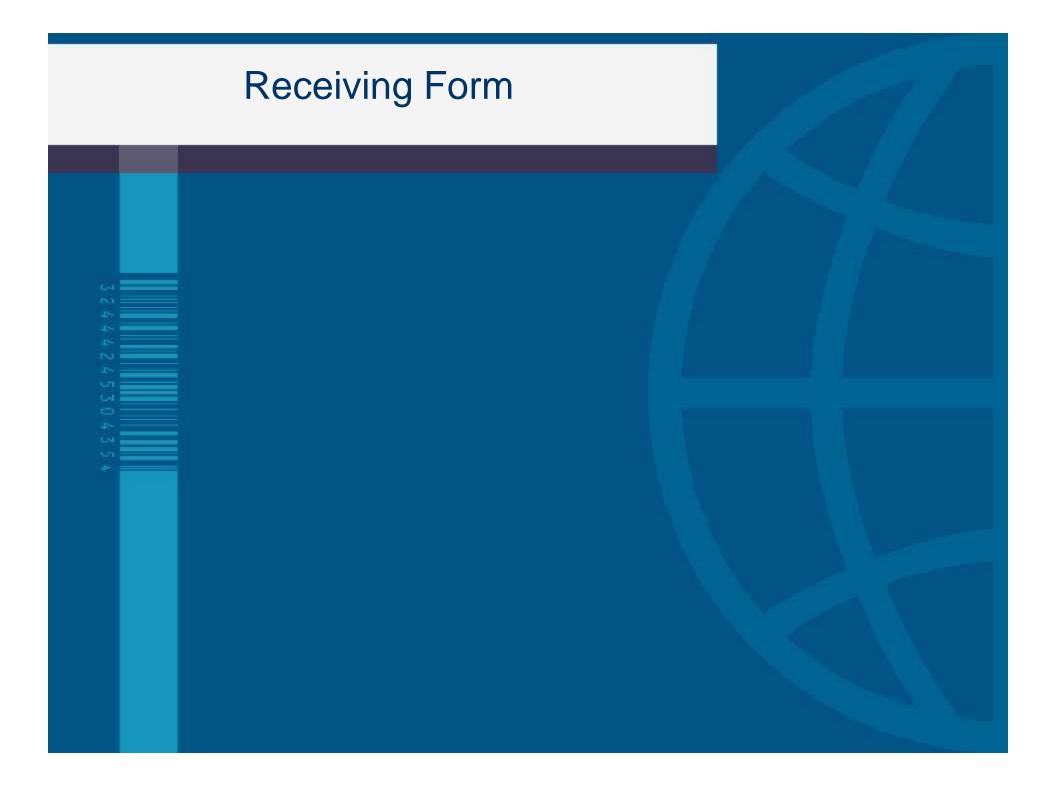

# **Receiving Form**

| 🔁 POR.PDF - Arlohe Reader                 |                                        |        |      |          |                                  |                |              | - ⊐ ×                   |
|-------------------------------------------|----------------------------------------|--------|------|----------|----------------------------------|----------------|--------------|-------------------------|
| Fla Edit Yew Courrent Tools wildow Help   |                                        |        |      |          |                                  |                |              | •                       |
| 🗎 🍓 🕈 🚳 🖓 🗐 👘 🖓 🖬 1 🖓                     | 💿 💌 125% 🔹 😸                           | 3 16   | -nc  |          | •                                |                |              |                         |
|                                           |                                        |        |      |          |                                  |                |              | -                       |
|                                           |                                        |        |      |          |                                  |                |              |                         |
|                                           |                                        |        |      |          |                                  |                |              | T                       |
| PURCHASE ORDER NUMBER: 017229             | 77 WHSB#: 014                          |        |      | VEND     | ORT: STDEA PL                    |                | VENDOR NAME: | STARLINE DEAL           |
|                                           |                                        |        |      | 10000000 | 1997) - Calendar Statistica, 199 |                |              |                         |
|                                           |                                        | OPEN   | P/O  | REIN     |                                  |                |              | PROBLEM/                |
| LN# ITEM#/DESC/IFCAP#                     | MFG#                                   | QTY    | UM   | -        | G LOCATION (S)                   | RECV LOC (S)   | RECV QTY     | DSCRPNCY I              |
|                                           |                                        |        |      |          |                                  |                |              |                         |
| 1 999106281                               | 10-1510                                | 9      | CS.  | mm       | F015A                            |                |              | 1. I.                   |
| ANTITMICROBIAL SKIN WIPE                  | A DE CARACTERISTRE                     | - 10 A | 42   | man      | 121.14                           |                |              | т                       |
| 5x7, SKIN WIPE, 50/BX                     | Vend Item#:10-1510<br>50EA/BX, 10BX/CS |        |      |          |                                  |                | 8 S.         | 50 0 <del>703</del> 0 0 |
|                                           |                                        |        |      |          |                                  | TOTAL OTY RECV | D            | -                       |
|                                           |                                        |        |      |          |                                  |                |              |                         |
|                                           |                                        | - 62   | 1222 | 12010    | (2222)                           |                |              |                         |
| 2 9991004800<br>DANDAGE, ADDESTVE, SHEER, | 10701290                               | 6      | CS.  | 11111    | FQ1:IP                           |                |              | т                       |
| LATEX FREE 1 X 3 STRIPS                   |                                        |        |      |          | AE18B                            |                |              |                         |
| 999100488                                 | 100mA/BX, 12BX/CS                      |        |      |          |                                  |                |              |                         |
|                                           |                                        |        |      |          |                                  | TOTAL OTY RECV | ň            |                         |
|                                           |                                        |        |      |          |                                  | IOIAL QII NACI |              | -                       |
|                                           |                                        |        |      |          |                                  |                |              |                         |
| 3 999027142                               | 13-1100                                | 121    | CS   | 000      | AR12A                            |                | -            | !!!                     |
| WIPE, DISINFECTING<br>CANNISTER           | Vend Item#:13-1100                     |        |      |          | FIR3                             |                |              | I                       |
|                                           | 16H BA/CANNISTER, 12/                  | CS :   |      |          |                                  |                | 20 (C)       | -                       |
|                                           |                                        |        |      |          | AJ12C                            |                |              | z                       |
| 11 00 x 8, ±0 m 4                         |                                        |        | _    |          |                                  |                | 1            | <u>F</u>                |

## **Label Creation Software**

| 🐙 Barlender Demo - [LAN-120LogisticsLa                                                                                                    |                                                                                                    | 20      |
|----------------------------------------------------------------------------------------------------|----------------------------------------------------------------------------------------------------|---------|
| 🚮 File Edit View Creste Modify Grrange T                                                                                                    | icos Window Hale                                                                                                    | 7214    |
|                                                                                                    |                                                                                                    |         |
|                                                                                                    |                                                                                                    |         |
| Todaos × Juliu:9                                                                                                    | <u>จะไปการปฏิการ เป็นปฏิการ เป็นไปการ เหตุสายในประการเสียงการ เพิ่มไปการปฏิการปฏิการปฏิการปฏิการป</u>                                                                                                    | <u></u> |
| Component:                                                                                                    |                                                                                                    |         |
| Letaul Libjects                                                                                                    | <u>v</u>                                                                                                    |         |
| Dista Sources                                                                                                    | UCC/EAN-128 LOGISTICS LABEL                                                                                                    |         |
| landerd Harl Erdes                                                                                                    | UCC/EAN-120 LUGISTICS LADEL                                                                                                    |         |
| 🜔 standard Bar Codes 🛛 🛱                                                                                                    | From To Second State State Second State Second Second Seco | =       |
| 🖶 🧰 20                                                                                                    | 15/6 146TH /WE, IVE 8156 OLD **/UKEE PO/0D                                                                                                    |         |
| EAN - CAN - UPC                                                                                                    | SHIPPING DEPORTMENT DAYTANI, AH 45450<br>DEL DAUT, NA 2007-26040 - 1, 7 0                                                                                                    |         |
| Bosti Shippit      Bosti Shippit     Bosti Shippit                                                                                                    | 5936                                                                                                    |         |
| Image: Second second second | 35412345 123455789.2                                                                                                    |         |
|                                                                                                    | CONFIGNMENT SHIPTO POST                                                                                                    |         |
| 105 TUT                                                                                                    | sîraphyz îldî                                                                                                    |         |
|                                                                                                    |                                                                                                    |         |
| 0                                                                                                    |                                                                                                    |         |
|                                                                                                    |                                                                                                    |         |
|                                                                                                    |                                                                                                    |         |
| 111-80<br>1.11.1                                                                                                    |                                                                                                    |         |
|                                                                                                    | (40°) (421) 840                                                                                                    |         |
| 5                                                                                                    |                                                                                                    |         |
| 1001                                                                                                    |                                                                                                    |         |
|                                                                                                    |                                                                                                    |         |
| 110                                                                                                    |                                                                                                    |         |
| -                                                                                                    | (00)354123451234567392                                                                                                    |         |
|                                                                                                    |                                                                                                    |         |
|                                                                                                    |                                                                                                    | ~       |
| 6                                                                                                    |                                                                                                    | >       |

# **Put Away and Replenishment**

| =lə Edit Mew Coclimant Tools Minicow H |             | - 🔒 🖬 🛛                        |                      |        | ×   |
|----------------------------------------|-------------|--------------------------------|----------------------|--------|-----|
|                                        | . 100100*   |                                | -nu •                |        |     |
|                                        |             |                                |                      |        | -   |
|                                        |             |                                |                      |        |     |
| FECEIVING PUTAWAY PORM                 |             |                                |                      |        |     |
| FICEIVER NUMBER: 003863                |             |                                |                      |        |     |
| PO NUM VENTIOR                         |             | TREVER<br>INVESTOR DEM NOT ANY | T REMAINING UJANTITY |        |     |
| 130259 A1000 ALCOD                     |             |                                |                      |        |     |
|                                        |             |                                |                      |        |     |
| 002 AP-9611<br>CARBON FIBER TANK       | 1-100 k-100 | 7 EA                           | 7                    |        |     |
|                                        |             |                                |                      |        |     |
|                                        | A 101       | JEA                            | 3                    |        |     |
| 01204567000120456700                   |             | - <b>-</b>                     | <u> </u>             | 2, 101 |     |
|                                        |             |                                |                      |        |     |
|                                        |             |                                |                      |        |     |
|                                        |             |                                |                      |        |     |
|                                        |             |                                |                      |        |     |
|                                        |             |                                |                      |        |     |
|                                        |             |                                |                      |        |     |
|                                        |             |                                |                      |        |     |
|                                        |             |                                |                      |        |     |
|                                        |             |                                |                      |        |     |
|                                        |             |                                |                      |        |     |
|                                        |             |                                |                      |        |     |
|                                        |             |                                |                      |        |     |
|                                        |             |                                |                      |        |     |
|                                        |             |                                |                      |        | - 1 |
| 11.01.00.50 n 4                        |             |                                |                      |        | 1 1 |

| SKMBT_C3520B0521165 |                                                                                                    |
|---------------------|----------------------------------------------------------------------------------------------------|
| 🕞 🖨 - 14            | 1 /: 1 0 0 53.7% · 1 1 10 · · ·                                                                                                    |
| 0                   | PICKING TICKET                                                                                                    |
|                     | Billeto: 1912     Shipeto: calande     001     97       1919/USRAITY MEDICAL, CENTER     CELLO MEALTH, SPECIALCUS     001     97       1910/USRAITY MEDICAL, CENTER     CELLO MEALTH, SPECIALCUS     001     97       1011/STATABLE/TRAVEL     BOOM 230     CEL     001       1011/STATABLE/TRAVEL     BOOM 230     CEL     001       1011/STATABLE/TRAVEL     BOOM 230     CEL     001 |
|                     | Other Cable     ATV23/CF3     Selectarian     97     PSS7103       Bag Parc Date     OS/22/CF3     Bit p Vile     Revice     95       Om 04 Date:     Cubineter Origenth     201755       Tamer Lation     Sold Bit     Cable     98       Sold Bit     Sold Bit     Cable     98                                                                                                    |
|                     | Line Lottine for Nance / Coortaine (Calord JJM Shipped LM DO 257) La 1 Filze LJM                                                                                                    |
|                     | 100000         1000000         1000000         10000000         100000000         1000000000000000000000000000000000000                                                                                                    |
|                     | 14 17 19<br>HLUFLEY 10                                                                                                    |
|                     |                                                                                                    |
|                     |                                                                                                    |
|                     |                                                                                                    |

## Packing Slip (Non Wireless)

| 🔁 PACK.PDF - Adobe Reader                                                                  | _ [T] ×   |
|--------------------------------------------------------------------------------------------|-----------|
| File Film view Enciment Trais Waldhar Hep                                                  | ×         |
| 🔚 🖓 - 🍕 🐇 🖡 🕧 🙂 🕏 🕫 🔂 🚽 🔛 🔛                                                                |           |
| DACKING LIST                                                                               |           |
| PACKING LIST                                                                               |           |
| <br>Vill Rodanal Company<br>1255 (2007) 49<br>Control and Control Order Number             |           |
| Tai-W74-777-9950 01141565002                                                               |           |
| Fax 573-777-3063 Ship To Phone: 2.2-777-111 *REPRINT(                                      |           |
| Bill to: DEC Shap-to: OG1 ST<br>UNIVERSITY MEDICAL CENTER UNIVERSITY MEDICAL CENTER        | _         |
| ADCOURTS TAXABLE/TRAVEL ADCOUNTS DAXABLE/TRAVEL<br>400 BROATMAX AVE 400 BROATMAX AVE       |           |
| HEW YORK CITY MY 10016-1460 NEW YORK CITY MY 10016-146                                     |           |
|                                                                                            |           |
| Under Lader: 09/22/09 Seleemon: 85.720122<br>Regulated Date: 09/22/09 Ship Via: 195 Rouer: | _         |
| Cancel Dates Costanee Code # 41002<br>/ Urder Later: 82 720710 Caller:                     | -         |
| opesal                                                                                     | =         |
| instructions:                                                                              |           |
| Line Location Number/Devolptor Ordered UM Shipped UM B/D Q(r U-it: Price                   | <u>IM</u> |
| IGTIN FINTERSTAG 3.2.57 IGTRC . C                                                          | ny .      |
| 100/009                                                                                    |           |
|                                                                                            |           |
|                                                                                            |           |
|                                                                                            |           |
|                                                                                            |           |
|                                                                                            |           |
|                                                                                            |           |
|                                                                                            |           |
|                                                                                            |           |
|                                                                                            |           |
|                                                                                            |           |
|                                                                                            |           |
|                                                                                            |           |
|                                                                                            |           |
| III III IIII IIII Signature Picked By:                                                     | ncazer    |
| Chacked By:                                                                                |           |
|                                                                                            |           |

## **Verification Product Scanning**

| IDS    | Verification Line Input                      |          |         |              |                | RFI         | # 141515-00 | 01   |
|--------|----------------------------------------------|----------|---------|--------------|----------------|-------------|-------------|------|
| n (    | 01 Whee DO1 Customer UM                      | C        | L       | INIVERSITY M | IEDICAL CENTER |             |             |      |
| LN#    | Product Number                               | Pick Qly | / UM    | Invuice      | Cancel         | Durr Carton | 2           | Mure |
|        | Description                                  |          |         |              | / UM Disc%     | SRC         | Cust / UM   | Hulu |
| 1      | 4644                                         |          | 24 / DX |              | 12             | 0           |             |      |
|        | DAND AID CHEER 1X3" 100/D                    |          |         | 4.540,       | / DX           |             | 3.000/ DX   |      |
| 2      | 516037                                       |          | 11 / BX |              |                | 0           |             |      |
|        | SYRINGE ONLY 6CC                             |          |         | 6.740,       | / BX           |             | 4.635/ BX   |      |
| 3      | 36700                                        |          | 10 / BX |              |                | U           |             |      |
| -      | APPLI 6" SI COTTON TIP 1'                    | - 1      | 10, 04  | 4.250        | / BX           |             | 2.157/ BX   |      |
| a.     |                                              |          |         |              |                |             |             |      |
| 4      |                                              |          | 1       |              | (              |             | 1           | 1    |
|        |                                              |          |         |              |                |             |             |      |
| 5      |                                              |          | 1       |              | /              | -           | 1           | -    |
|        |                                              |          |         | ,            |                |             | 1           |      |
|        |                                              |          |         |              |                |             |             |      |
| Futan  | · Line# to Change, Scan Product, or 0 to Acc |          |         |              | XXXXXXXX       |             |             |      |
| Linter | Fille# to change, scan Product, or a to Acco | spe      |         |              | 0000000        | 1000000     |             |      |

## **Verification Product Scanning**

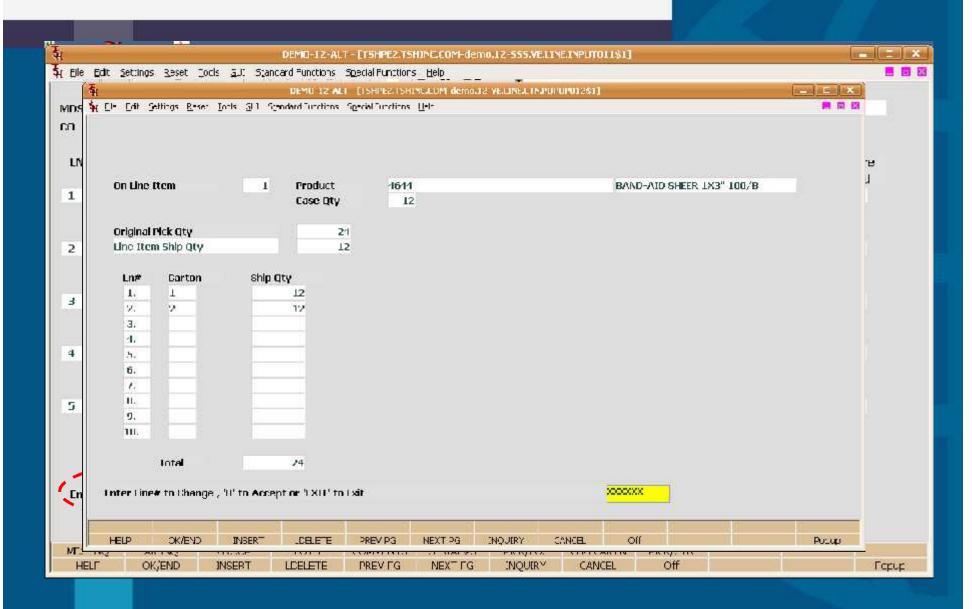

## **Generate Packing/Carton Labels**

Automatically Produced at Verification based upon Ship Method and parameters.

- Warehouse allows forcing operator to enter carton quantities
  - Each Carton gets a bar-coded label

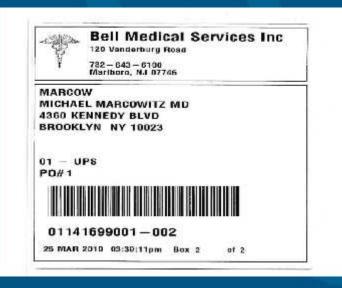

## **Generate Packing/Carton Labels**

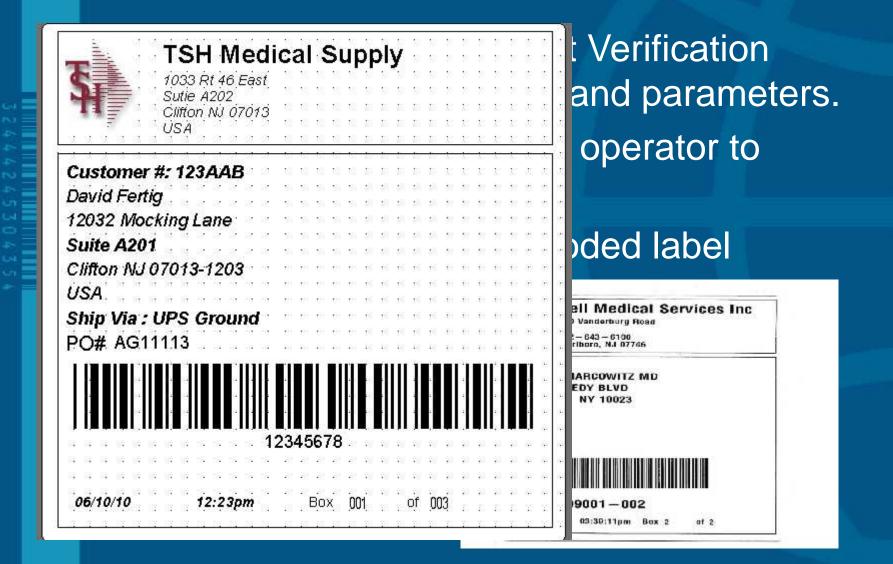

### **Warehouse Procedures**

# **Other Procedures**

- Physical Inventory
- Customer Returns (RA)
- Return to Vendor

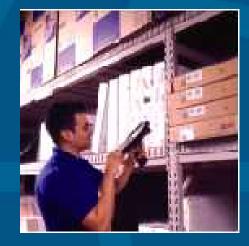

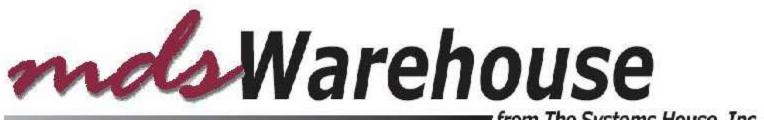

from The Systems House, Inc.

| 🔁 pi.PDF - Adobe Rea    |                                          | ouse Proce                                            | dures                    |                 | - <b>n</b> ×  |
|-------------------------|------------------------------------------|-------------------------------------------------------|--------------------------|-----------------|---------------|
| File Edit View Document |                                          |                                                       |                          |                 | *             |
| 9 6. 6                  | 1 /2 0                                   | 100% • 🔡 🔛 🖬                                          | •                        |                 |               |
|                         |                                          | Fage 1 Coun                                           | ted by:                  | _               |               |
|                         |                                          |                                                       |                          |                 |               |
|                         | TAG NO 311716<br>P/N CT133M-MIC          | Stock UM: MA CS: 10 BX: 1                             |                          |                 |               |
|                         | DESC KIT MASTER<br>WHS NO 001 WHS LOC    |                                                       |                          |                 |               |
|                         | CS : BX: BA:                             | Count : Ver By:                                       | Recount :                |                 | 1             |
|                         |                                          |                                                       |                          |                 | 1 122         |
|                         | TAG NO 311717<br>P/N CT133MZ-MIC         | Stock UN: BA CS: 1 BX: 1                              |                          |                 |               |
|                         | DESC KIT COMPONENT<br>WHS NO 001 WHS LOC | A-100                                                 | (1) - 10 (0) (1) (1) (1) |                 | 1             |
|                         | CS : BX: RA:_                            | Count : Ver By:                                       | Recount :                |                 |               |
|                         |                                          |                                                       |                          |                 |               |
|                         | TAG NO 311718<br>P/N CT133ME-MIC         | Stock UM: EA CS: 1 EX: 1                              |                          |                 | 31            |
|                         | DESC KIT COMPONENT<br>WHS NO 001 WHS LOC |                                                       | a - 2                    |                 |               |
|                         | CS : BX: BA:                             | Count : Ver By:                                       | Recount :                | 27              |               |
|                         |                                          |                                                       |                          |                 |               |
|                         | TAG NO 311719<br>P/N CSUB2<br>DRSC TRST  | Stock UN: BA CS: 1 BX: 1                              |                          |                 |               |
|                         | DESC TEST<br>WHS NO 001 WHS LOC          | Counter :0<br>A-200 LOT NO ABC<br>Count Oty: Verified |                          |                 |               |
|                         |                                          | count Uty: Verified                                   | By:Recount               | Uty:            |               |
|                         |                                          |                                                       |                          |                 | -             |
| 11.00 x 6.50 in 4       |                                          |                                                       |                          |                 |               |
| <b>*</b> *              |                                          |                                                       |                          | JUSC            |               |
|                         |                                          |                                                       |                          | from The System |               |
|                         |                                          |                                                       |                          |                 | ie nouse, and |
|                         |                                          |                                                       |                          |                 |               |
|                         |                                          |                                                       |                          |                 |               |

# **Wireless Picking**

| Picking     |            |          |         | ₽×      |
|-------------|------------|----------|---------|---------|
| Shipto:     | UNIVERSI   | TY MEDIC | CAL CEN |         |
| Customer:   | UMC        | Ship¥ia: | 02      |         |
| Release: 0  | 1146186001 | UNIVER:  | Carton  | 5       |
| Scan:       |            |          |         |         |
| 1114        |            | 4-100    |         |         |
| Qty 🗌       | Skip O     | verride  | TOTE    |         |
| 1 E         | A          |          |         |         |
| TELFA Wo    | und Dressi | ng       |         |         |
| 12" x 24" ( | Clear      |          |         |         |
| Verify      | Audit      | List     | Menu    |         |
| 🐉 Picking   | 1          |          |         | s 🖉 🖉 🗟 |

| Picking  |             |            |         | E ×   |
|----------|-------------|------------|---------|-------|
| Shipto:  | UNIVERSI    | TY MEDICAL | . CEN   |       |
| Customer | UMC         | Ship¥ia:   | 02      |       |
| Release: | 01146186001 | UNIVER:    | Cartons |       |
| Scan:    | 8           |            |         |       |
| Location | Product     | Pick Qty   | Picked  |       |
| A-100    | 1114        | 1          |         |       |
| •        | Audit       | List       | Menu    |       |
|          |             |            |         |       |
| 🐉 Pickir | ng          |            |         | 9 🖻 🖻 |

#### **Put Away Function**

| Receiving        | Putaway     |        | E ×   |
|------------------|-------------|--------|-------|
| Receiver<br>Scan | 005040 0    | 113: 💌 |       |
| LORIITEM         | A-001       |        |       |
| <b>Oty</b><br>90 | Override    | Skip   |       |
| TEST ITEM        | FOR BLANKET |        |       |
| Recv Locat       | ion LORI    | Menu   |       |
| Receivi          | ng Putaway  |        | 9 🗩 🖣 |

Receive to "Receiving Location"
Cross Dock Orders
Receive to Bulk Location
Receive to Primary Pick Location

| Receiver<br>Scan | 005040   | 01 13: 💌        |  |
|------------------|----------|-----------------|--|
| Location         | Product  | Open Qty Putawa |  |
| A-0C1            | LORCITEM | 90              |  |
| A-0C2            | LORILOT  | 5               |  |
|                  |          |                 |  |
| •                |          | List Menu       |  |

## Replenishment

| Repl Pickin | g                  | E ×      |
|-------------|--------------------|----------|
| Transfer#   | 002854 P 💌         |          |
| Scan:       |                    |          |
| Product:    | 1114               |          |
| From: A-35  | 7 <b>To:</b> A-100 |          |
| Qty: 7      | CS Over:           | ]        |
| Picked:     | Putaway:           |          |
| Status:     | Skip               |          |
| TELFA Wou   | und Dressing       |          |
| 12" x 24" C | lear               |          |
|             | List Menu          |          |
| 🐉 Repl Pic  | king               | <b>1</b> |

- Transfer ID is scanned.
- On the replenishment picking, each "from" location is scanned.
- On the replenishment put-away, each "to" location is scanned.

 After scanning the "to" location, the product is moved in the system to the new location and an inventory audit is created.

## **Physical Inventory**

3244424530435

Scan tag, location or product and enter counts.

| nver          | tory T | ag Entry |          |     |
|---------------|--------|----------|----------|-----|
| Scan:         |        |          | Wb:      | 001 |
| ag <b>#</b> : | 31160  | 33       | Count: 0 |     |
| Item:         | HUM.4  | ALOG     | EA       |     |
| .oc: 📈        | 4-001  | Lot:     |          |     |
|               | LOG 1  | <br>3 ML |          |     |
| INSUL         | .IN    |          |          |     |
| U/M           | Qty    | Count    | Stk Qty  |     |
| EA            | i      |          |          |     |
| CS            | 25     |          |          |     |
| BX            | 1      |          |          |     |
|               |        | Ipdate   | Menu     |     |

## **Inventory Inquiry**

|      | _ |
|------|---|
| N    |   |
|      |   |
|      |   |
| 1.72 |   |
|      |   |
|      |   |
|      |   |
|      |   |
|      |   |
|      |   |
|      | _ |
|      |   |

| cpt |
|-----|
| 00  |
|     |
|     |
|     |
|     |
|     |

Inventory by Warehouse by Location

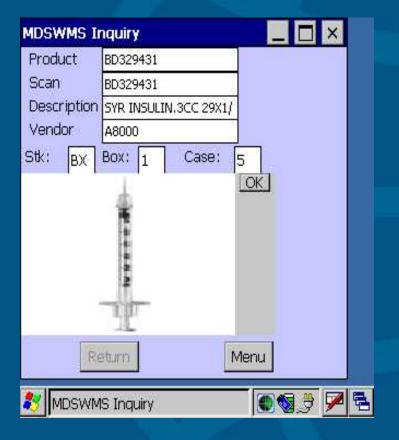

Ability to view image of product

# **Shipping And Delivery**

MDS has two methodologies availablefor customers who deliver via:

 Customer owned trucks (Delivery Master)

Third Party Shipping systems (UPS, FedEx)

Either approach generates shipping papers, bar-coded carton labels and or ASN's as result of shipping operations

## **Third Party Shipping**

#### Scan Packing List into UPS / FedEx

| Enter import key: | <u>?  X</u> |
|-------------------|-------------|
| 10681             | Close       |

32444245304354

| 🜉 🕼 🏕 🍘 🧟                                                            | Connection Assistant                                                                                                  | -1                                    |  |
|----------------------------------------------------------------------|----------------------------------------------------------------------------------------------------|---------------------------------------|--|
| Ship To   Ship From   Destabution  <br>Cuntomer ID IF Update Address | Batch Export<br>Batch Export<br>Export A Dright End Of Oxystee                                                        |                                       |  |
| Company or Name                                                      | Automatic Export After Processing Shipment                                                                            |                                       |  |
| Aterilion                                                            | Automatic Export During End Of Day<br>Automatic Export of World Ease Shipmer<br>Automatic Export of HAZMAT/DG After F |                                       |  |
| Steet                                                                | Greate / Edit Map                                                                                                    |                                       |  |
| Boom/Roos/Address 2 Department/Address<br>County Postal/2/P Code *   | Durid el                                                                                                    | (Panted on Labe<br>Reference Number 2 |  |
| United States 🗶 -<br>CAX State/Pigk                                  |                                                                                                    | (Printed on Labe                      |  |
| Telephone Fag<br>( ) - ( )   1 -<br>UPS Account Number Tax ID Number | Weight (pounds) Package: Shipment: 0.0  C Electronic Scale Activates                                                  | Shipmerk Cost<br>\$0.00               |  |
| Shope: Profile<br>7AE457 I MyProfile                                 | Add T Pkgs Dete                                                                                                    | STOSEPE                               |  |

## **MDS Delivery Master**

- 3244245304354
- Each carton is scanned as it is loaded to ensure that all packages have been loaded on the right truck.
  - Driver downloads the electronic manifest to handheld device, enabling the device to record delivery and stop information

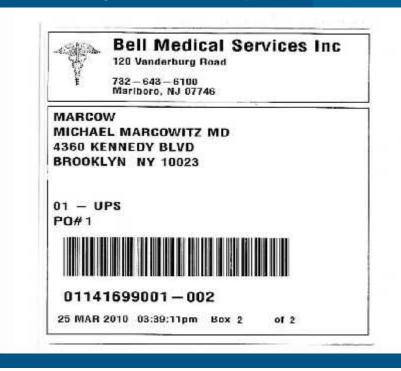

## PDA Displays Manifest by Route and Stop

| 🎊 MDS D  | elivery Mas              | # ◀€ 11:0  | 8     |
|----------|--------------------------|------------|-------|
| Manifest |                          |            |       |
| Route    | Stop Cust                | omer       |       |
|          | UNIVERSITY<br>UNIVERSITY | MEDICAL C  | ENTER |
| 123 3    | ST. MARYS                | MEDICAL CE | NIER  |
|          |                          |            |       |
|          |                          |            |       |
| Info     |                          | Truck Se   | an    |
| 1110     |                          | HUCK OF    |       |
| Load Ro  | ute                      | Delivery S | Scan  |
|          |                          |            |       |

| _oad and Deliver                                       | 🎊 Load Truck 🛛 🗮 📢 11:11 🛞                   |
|--------------------------------------------------------|----------------------------------------------|
|                                                        | Customer: Route: Stop:                       |
| Tracks each carton<br>as it is Loaded and<br>Delivered | UNIVERSIT   123     Package :   Ok           |
|                                                        | Package Load Del 🔺                           |
| 4 2 4 5                                                | 01135167001-001 N N =<br>01135187001-001 Y N |
| 3 0 4 3                                                | 01135189001-001 N N<br>01135191001-001 N N   |
|                                                        | 01135193001-001 N N<br>01135195001-001 N N   |
|                                                        | 01135439001-001 N N                          |
|                                                        | Signature Update Tracking                    |
|                                                        | Exit                                         |
|                                                        |                                              |

## **Capture Signature**

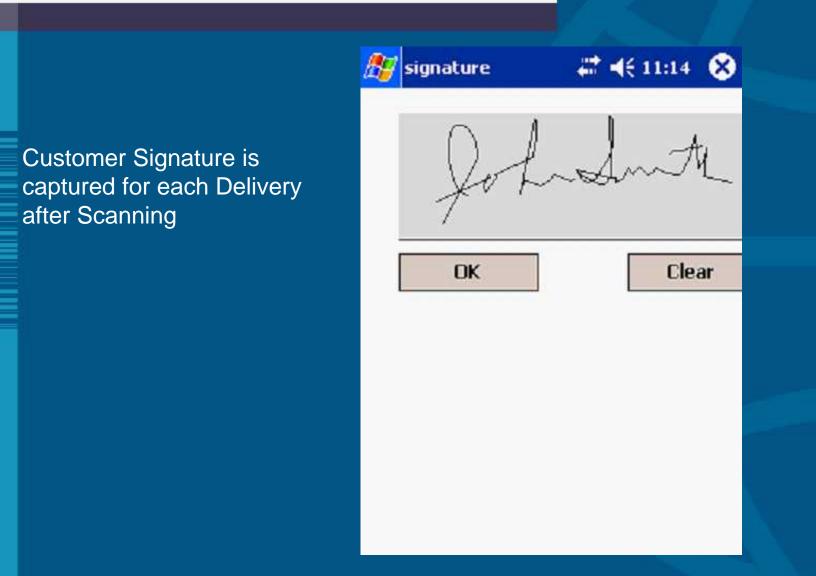

## **Update Tracking**

Connected

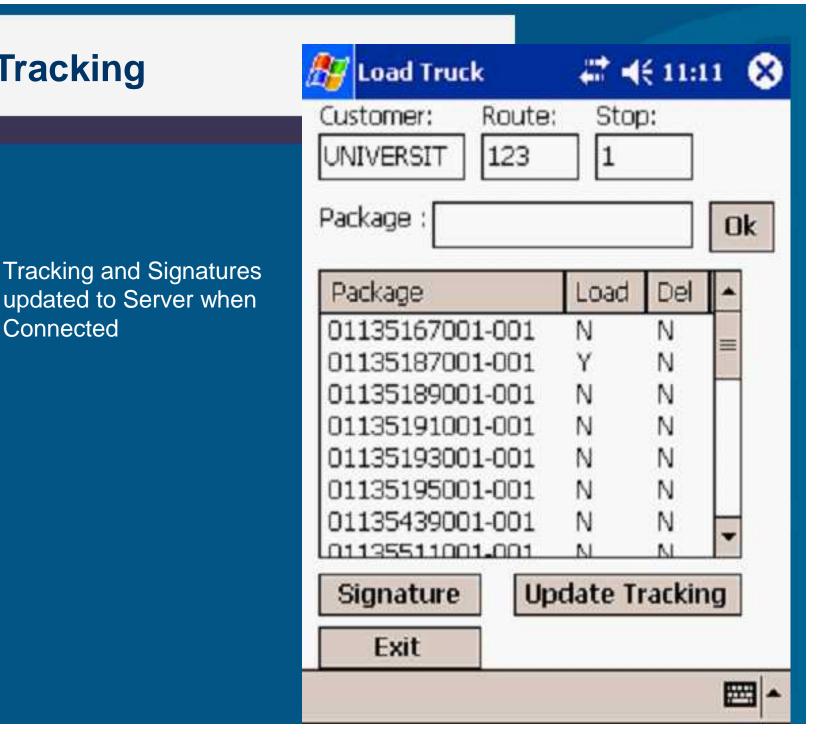

## **MDS Bar-coding**

Many easy ways to speed up and increase accuracy using barcodes in MDS
No Additional Software Cost:
Hardware Required:
Barcode Scanners
Label Printers

# Get Started Today!!

### Barcodes in the MDS Warehouse Demonstration – Part 1

## Receive PO to Receiving Location.

- Use Handheld to put away 3 products from Receiving Location to Put away Locations.
- Use Handheld to display Stock Status
   Inquiry showing products in their Put away
   Locations.
- Enter 2 orders, the orders will demonstrate a low UM pick, a split Case/UM pick and a standard product Pick.

#### Barcodes in the MDS Warehouse Demonstration - Part II

- Run Order Replenishment, this will demonstrate movement of product from the Bulk location to the Low UM location for 2 products.
- Perform Replenishment of 2 products using the Handheld.
- Demonstrate Pick Ticket Assignment screen by assigning the Bulk Picking and the Low UM picking for the 2 orders to different Pickers.
- Demonstrate the Handheld picking for the Bulk Picking and for the Low UM picking by scanning the Location Labels that are posted by each cube.
- Demonstrate that the Pick Ticket Assignment screen has been updated by the handheld picking and the orders are ready to verify.

## Barcodes in the MDS Warehouse Demonstration – Part III

- Verify the orders and print the packing labels.
- While verifying use the wedge scanner to scan products and put them in a carton.
  - Upload the shipments to Delivery Master.
- Demonstrate scanning of the container and signing for the container using Delivery Master on the Handheld.